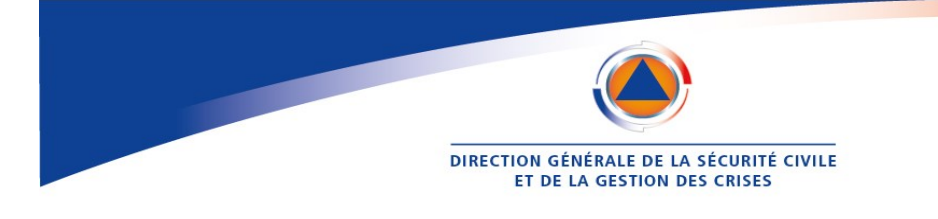

# **Communication des documents administratifs préparatoires aux décisions de reconnaissance catnat**

# **1. Gestion des demandes de communication de documents administratifs**

## ● Objet :

Les documents administratifs préparatoires aux décisions de reconnaissance ou de non reconnaissance d'une commune en état de catastrophe naturelle sont communicables sur demande auprès du représentant de l'Etat dans le département dans les conditions prévues par les articles L.311-1 et suivants du code des relations entre le public et l'administration (CRPA).

Il s'agit notamment des rapports d'expertise, des pièces et des documents mobilisés pour instruire la demande communale de reconnaissance. Il s'agit également de l'avis de la commission interministérielle catastrophe naturelle, prévue par l'article L.125-1-1 II du code des assurances, qui a donné un avis sur la demande communale.

Ces documents administratifs sont communicables aux communes ou aux sinistrés concernés qui en font la demande après la publication au Journal Officiel des arrêtés interministériels portant reconnaissance de l'état de catastrophe naturelle.

## ● Limites :

En application des articles L.311-1 et s. du CRPA :

> Les documents administratifs ne sont communicables qu'une fois la décision de reconnaissance ou de non reconnaissance publiée au Journal Officiel.

> Le droit à communication ne s'applique qu'à des documents achevés. A titre d'exemple, des rapports d'expertise intermédiaires ou non définitifs ne peuvent pas être communiqués.

> La commission d'accès aux documents administratifs, dans son avis n°20012559 du 12 juillet 2001, rappelle que la loi n°78-753 du 17 juillet 1978 modifiée portant diverses mesures d'amélioration des relations entre l'administration et le public, « *ne fait nulle obligation aux administrations d'établir des documents qui n'existeraient pas* ».

> Enfin, l'administration n'est pas tenue de donner suite aux demandes abusives, en particulier par leur nombre ou leur caractère répétitif ou systématique.

## ● Gestionnaire :

**Le préfet de département communique l'ensemble des pièces et documents** associés à une demande communale aux communes ou aux sinistrés qui en font la demande. Elles sont toutes consultables et téléchargeables dans l'application iCatNat.

> Hypothèse où l'ensemble des documents administratifs n'est pas accessible dans iCatNat :

L'ensemble des documents administratifs composant le dossier d'une demande communale est réuni dans l'application iCatNat. Ces pièces sont rendues accessibles aux services déconcentrés en charge de l'instruction des demandes communales dans les départements (préfectures ou DDI) dès la publication des décisions au Journal Officiel.

S'il s'avère qu'un document administratif est manquant dans iCatNat, le service déconcentré en charge de l'instruction le sollicite auprès de la mission catastrophes naturelles de la DGSCGC (*commissioninterministerielle-catnat@interieur.gouv.fr)* qui le dépose dans l'application informatique

1

#### **2. Modalités de communication des documents administratifs**

#### *2.1. Modalités de communication des documents administratifs aux communes :*

Les pièces et documents administratifs des demandes communales déposées sont enregistrés sur l'application informatique iCatNat. Le module d'iCatNat dédié aux communes permettait déjà à ces dernières de déposer leur demande de reconnaissance de manière dématérialisée.

L'application a été modifiée en juin 2022 afin qu'elles puissent accéder désormais directement et de manière autonome à l'ensemble des pièces de leur dossier une fois l'arrêté interministériel portant reconnaissance de l'état de catastrophe naturelle publié au Journal Officiel.

**Ces modalités d'accès aux documents sont simples, gratuites et intégralement dématérialisées.** Par ailleurs, les services de l'État sont invités à promouvoir et favoriser le dépôt des demandes de reconnaissance de l'état de catastrophe naturelle par voie dématérialisée en utilisant le module l'application iCatNat dédié aux communes : *https://icatnat.interieur.gouv.fr.*

## 2.1.1. Transmission des documents administratifs aux communes ayant déposé une **demande dématérialisée** :

Les communes qui ont déposé leur demande de reconnaissance dans l'application iCatNat peuvent accéder directement à l'ensemble des documents administratifs en consultant leur demande dans l'application dès la publication de l'arrêté portant reconnaissance de l'état de catastrophe naturelle au Journal Officiel.

Pour accéder à leur demande dans iCatNat, les communes doivent utiliser **le lien et la clé d'authentification**  transmis initialement lors du dépôt de leur demande dématérialisée.

**Si les communes n'ont pas conservé le lien et la clé d'authentification utilisés à l'occasion du dépôt de la demande dématérialisée**, ces informations peuvent être renvoyées de la manière suivante :

> *Lorsque la commune dispose encore du courriel contenant le lien d'accès vers sa demande sur le site internet d'iCatNat, mais n'a pas conservé le courriel contenant la clé d'authentification associée à la demande*, la commune peut récupérer cette clé.

Pour cela, elle clique sur le lien d'accès transmis dans le courriel conservé. Elle accède ainsi au portail d'accès de l'application. Elle sélectionne alors le bouton « j'ai perdu ma clé d'authentification » situé en bas de l'écran (cf. exemple ci-dessous).

Un nouveau courriel contenant la clé d'authentification sera alors transmis à la commune qui pourra utiliser le lien d'accès initial vers sa demande pour se reconnecter à sa demande sur iCatNat.

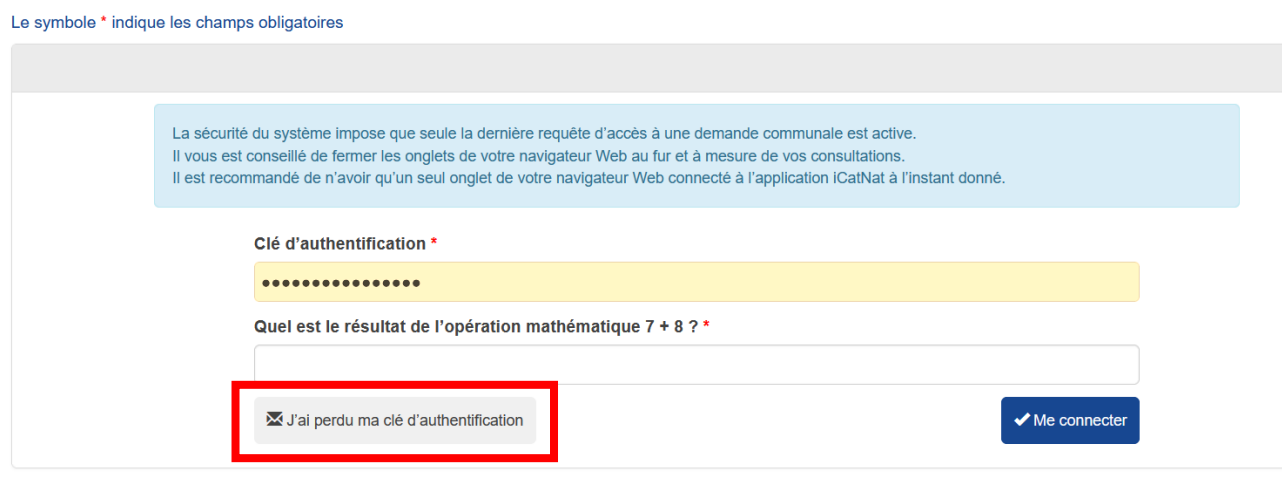

> *Lorsque la commune n'a conservé ni le courriel contenant le lien d'accès au site internet, ni le courriel contenant la clé d'authentification associée à la demande* : La commune doit prendre contact avec le service déconcentré en charge de l'instruction des demandes dans son département (préfecture ou DDI) afin que cette dernière génère à nouveau le lien et la clé d'authentification vers l'adresse courriel de son choix.

#### **Les étapes à suivre dans iCatNat sont les suivantes :**

. Accéder à l'écran « Détail de la demande » de la demande communale.

. Dans la rubrique « *Information demandeur* » située en bas à gauche de l'écran, cliquer sur le bouton « *Renvoyer identifiants* ».

. Intégrer les informations sur l'agent municipal en charge du dossier.

. Une fois les nouvelles informations enregistrées, cliquer sur le bouton « *Renvoyer identifiants* ».

. Deux courriels sont envoyés successivement à l'adresse courriel communiquée par la commune. Le premier contient le lien d'accès vers le dossier de la commune sur iCatNat et le second la clé d'authentification permettant à la commune d'accéder aux pièces du dossier.

# **Illustrations :**

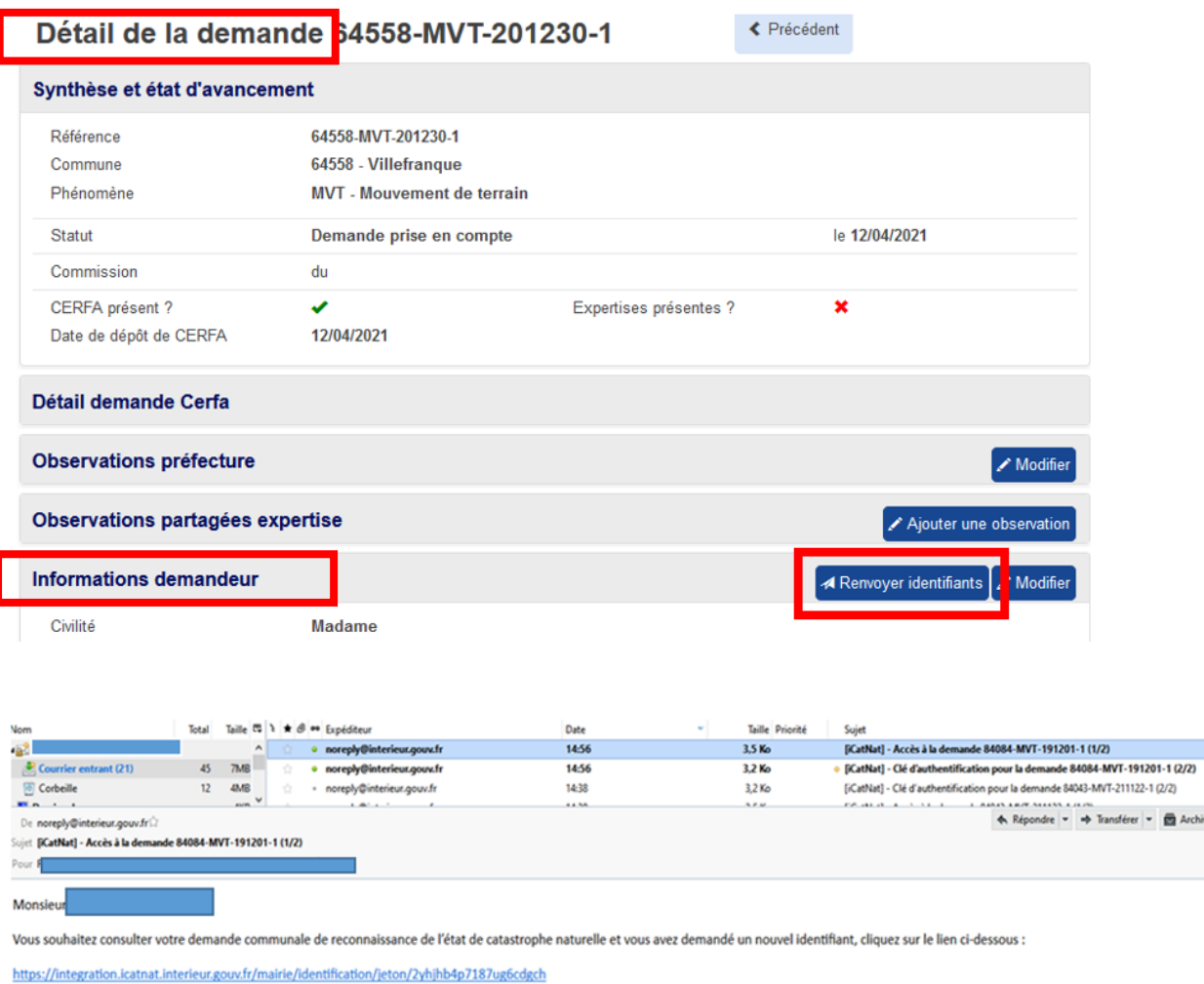

Ce lien est permanent, il vous permettra ensuite de suivre l'état d'avancement de votre demande communale.

Cette notification a été générée en automatique par l'application iCatNat.

Les informations contenues dans ce courriel sont strictement confidentielles et réservées à l'usage de la ou des personne(s) identifiée(s) comme destinataire(s). Si vous avez reçu ce message par erreur, merci de le supprim informations contenues dans ce message ou les documents qui y sont attachés est interdit.

ver Oh

## 2.1.2. Transmission des documents administratifs aux communes ayant déposé une **demande papier**

Les communes ayant déposé leur demande de reconnaissance en utilisant un formulaire papier peuvent accéder aux documents administratifs de plusieurs manières.

## **A. Ouverture d'un accès direct dans iCatNat**

Les communes ayant déposé leur demande de reconnaissance par un formulaire papier peuvent accéder à l'ensemble des pièces de leur dossier dans iCatNat en sollicitant de manière expresse l'ouverture de cet accès auprès du service déconcentré en charge de l'instruction des demandes de reconnaissance dans le département (préfecture/ DDI).

#### **Les étapes à suivre dans iCatNat sont les suivantes :**

## **Etape 1. Solliciter auprès de la mairie les informations nécessaires pour ouvrir l'accès à iCatNat :**

. Nom et prénom de l'agent municipal en charge du dossier ;

- . Adresse courriel professionnelle de l'agent municipal : boite individuelle ou fonctionnelle ;
- . Numéro de téléphone professionnel de l'agent municipal.

# **Etape 2. Intégrer les données récupérées auprès de la commune dans la demande communale :**

. Accéder à l'écran « *Détail de la demande* » de la demande communale.

- . Dans la rubrique « I*nformation demandeur* » située en bas à gauche de l'écran, cliquer sur le bouton « *Modifier* ».
- . Intégrer les informations sur l'agent municipal en charge du dossier.
- . Une fois les nouvelles informations enregistrées, cliquer sur le bouton « *Renvoyer identifiants* ».

#### **Illustration :**

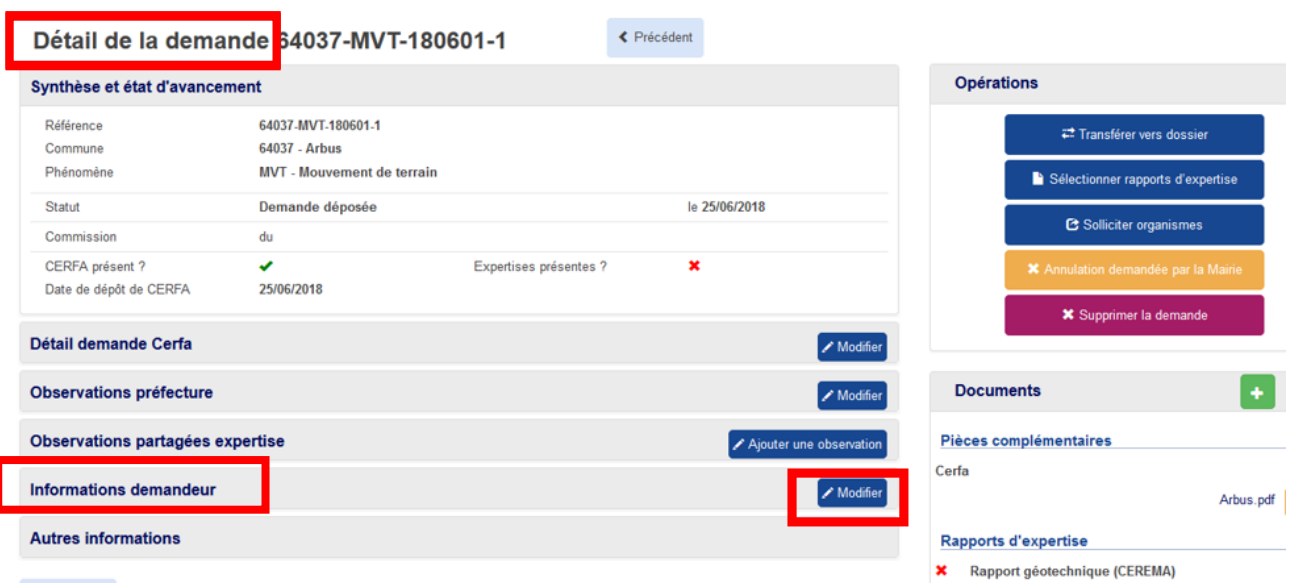

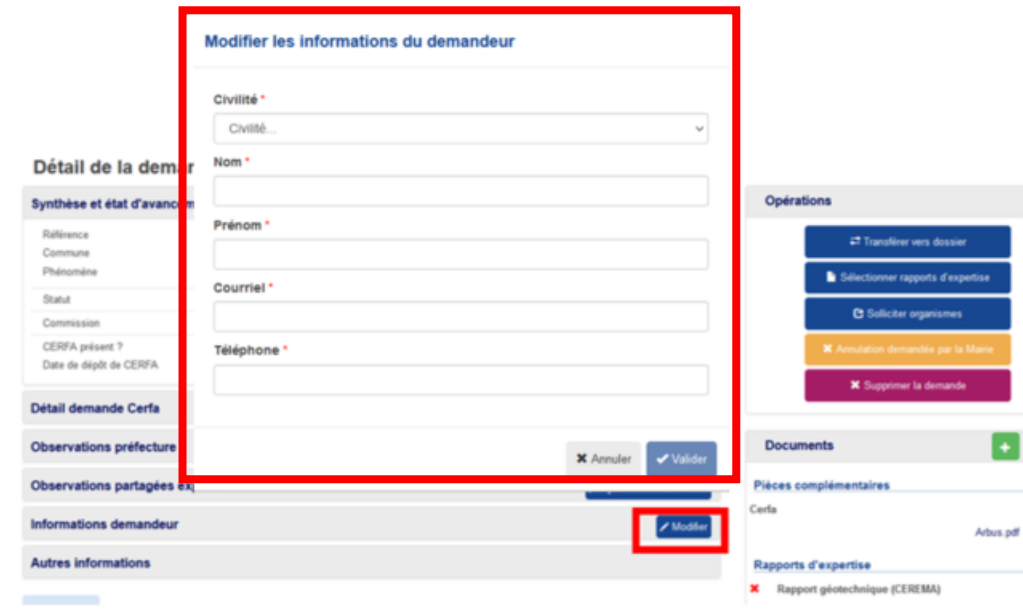

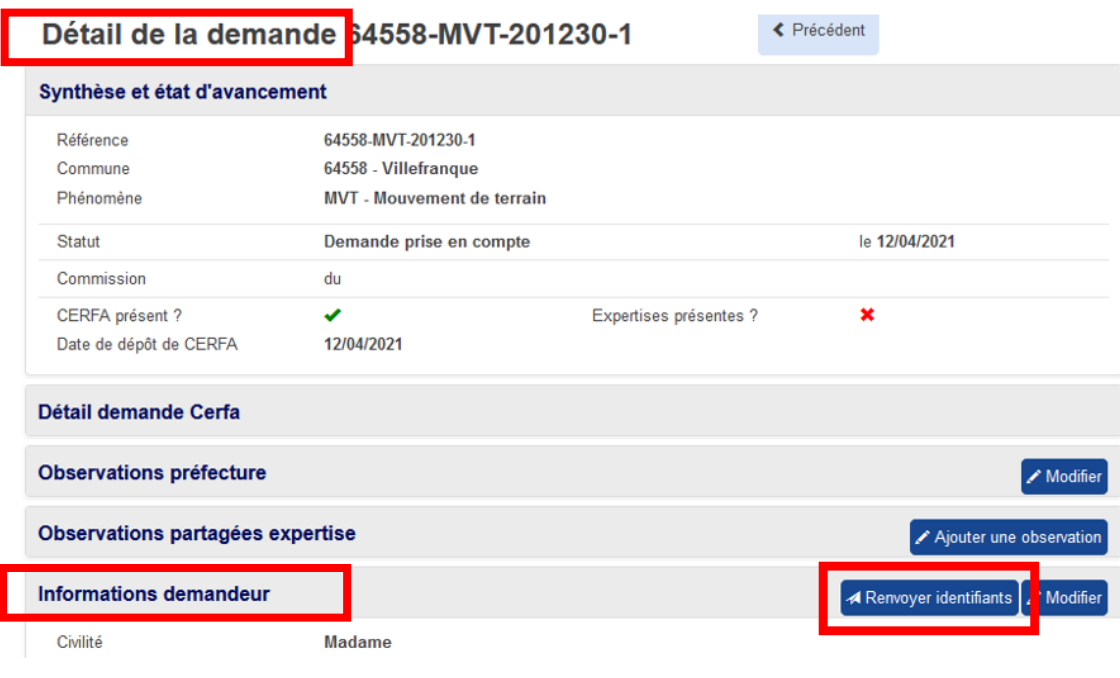

# **Etape 3. Réception par la commune des deux courriels permettant l'accès à l'application.**

. Deux courriels sont envoyés successivement à l'adresse courriel communiquée par la commune.

. Le premier contient le lien d'accès vers le dossier de la commune sur iCatNat et le second la clé d'authentification permettant à la commune d'accéder aux pièces du dossier.

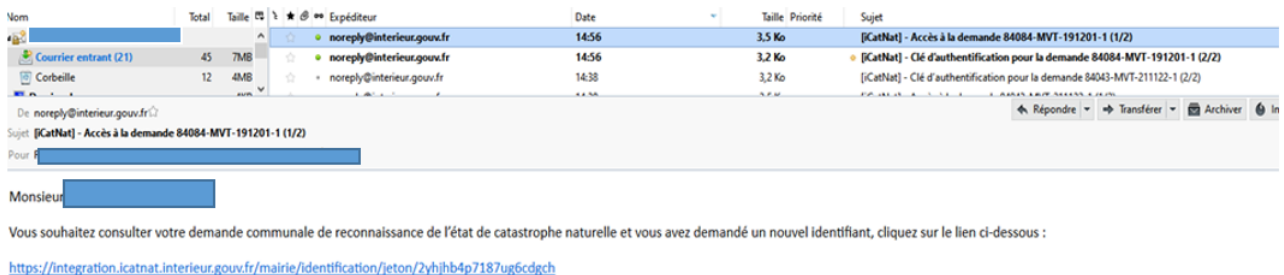

gration.icatnat.interieur.gouv.fr/mairie/ide

Ce lien est permanent, il vous permettra ensuite de suivre l'état d'avancement de votre demande communale

Cette notification a été générée en automatique par l'application iCatNat.

Les informations contenues dans ce courriel sont strictement confidentielles et réservées à l'usage de la ou des personne(s) identifiée(s) comme destinataire(s). Si vous avez reçu ce message par erreur, merci de le supprim informations contenues dans ce message ou les documents qui y sont attachés est interdit.

## **B. Autres modes de communication des pièces**

Lorsque les communes ne peuvent pas accéder à iCatNat, les pièces composant leur demande peuvent être communiquées de plusieurs manières. L'ensemble des documents étant sous format numérique, leur transmission électronique doit être privilégiée.

#### . Par courrier électronique :

Un courriel contenant les pièces administratives en format dématérialisé (format de type pdf) du dossier demandé par la commune est transmis par le service déconcentré en charge de l'instruction des demandes de reconnaissance dans le département (préfecture/ DDI).

Les pièces transférées ont été préalablement téléchargées sur iCatNat. Lorsque le poids de ces documents numérisés est trop important, ils sont transmis en utilisant des outils de transfert adaptés (Envol, France Transfert…).

Cette modalité de transmission est gratuite.

#### . Par courrier postal :

La commune peut demander la transmission des documents administratifs par voie papier. Dans ce cas, la préfecture peut exiger le paiement des frais exposés pour la reproduction et l'envoi de documents administratifs en format papier.

L'article R. 311-11 du code des relations entre le public et l'administration précise que *« pour le calcul de ces frais sont pris en compte, à l'exclusion des charges de personnel résultant du temps consacré à la recherche, à la reproduction et à l'envoi du document, le coût du support fourni au demandeur, le coût d'amortissement et de fonctionnement du matériel utilisé pour la reproduction du document ainsi que le coût d'affranchissement selon les modalités d'envoi postal choisies par le demandeur* ».

Les frais autres que le coût de l'envoi postal ne peuvent excéder les montants définis par l'arrêté n°PRMG0170682A du 1er octobre 2001 relatif aux conditions de fixation et de détermination du montant des frais de copie d'un document administratif. Le destinataire doit être avisé du montant total des frais à acquitter dont le paiement préalable peut être exigé.

## *2.2. Modalités de communication des documents administratifs aux particuliers sinistrés*

L'ensemble des sinistrés concernés par la décision de reconnaissance ou de rejet de l'état de catastrophe naturelle a droit à la communication des pièces administratives composant le dossier de la demande communale.

Les particuliers ne peuvent pas accéder à l'application informatique iCatNat dont l'usage est réservé aux services de l'État et aux communes. **La commune doit donc communiquer ces pièces aux sinistrés qui le demandent quand elle en dispose.** 

Les particuliers peuvent également demander communication de ces pièces directement auprès du service déconcentré en charge de l'instruction des demandes communales dans le département en lui adressant un courrier en ce sens.

Les modalités de communication des documents aux particuliers sont au choix du demandeur, conformément à l'article L. 311-9 du code des relations entre le public et l'administration :

. Communication des documents en format papier, envoyés par voie postale.

. Communication des documents en format électronique, envoyés par courriel ou par la transmission d'un support dédié (CD-ROM, clé USB…).

La transmission des documents dématérialisés par courriel est gratuite. En revanche, l'administration peut exiger le paiement des frais exposés pour la reproduction et l'envoi des documents administratifs en format papier ou sur un support informatique (CD-ROM, clé USB) dans le respect des exigences de l'article R. 311- 11 du CRPA et de l'arrêté n°PRMG0170682A du 1er octobre 2001.